BURMISTRZ MIASTA LUBAWKA woj. dolnośląskie

## ZARZĄDZENIE Nr 117/2020 Burmistrza Miasta Lubawka z dnia 25 sierpnia2O2O roku

w sprawie: wprowadzenia instrukcji w sprawie ewidencji i poboru podatków i opłat lokalnych, opłat zo gospodarowanie odpadami komunalnymi oraz należności cywilnoprawnych w Urzędzie Miasta Lubawka

Na podstawie art.10 ust.1 i 2 ustawy z dnia 29 września 1994 roku o rachunkowości (t.j.Dz.U.2019, poz.351- ze zm.) oraz Rozporządzenia Ministra Finansów z dnia <sup>25</sup> paŹdziernika 2O1O roku w sprawie zasad rachunkowości oraz planów kont dla organów podatkowych jednostek samorządu terytorialnego (Dz.U.2010 Nr 208, poz.L375) zarządzam co następuje:

 $§$  1

Wprowadza się ,,lnstrukcję w sprawie ewidencji i poboru podatków i opłat, opłat za gospodarowanie odpadami komunalnymi oraz należności cywilnoprawnych w Urzędzie Miasta Lubawka" stanowiącą załącznik do niniejszego zarządzenia.

 $§$  2 Wykonanie zarządzenia powierza się Skarbnikowi Gminy Lubawka.

 $§$ 3 Zarządzenie wchodzi w życie z dniem podpisania.

BURMISTRZ

Sporzqdził: Monika Stanek-Gamoń skarbnik Gminy Sporządził:<br>Monika Stanek-Gamoń<br>Ekarbnik Gminy<br>tel. 516 318 362

 $\bar{\beta}$ 

Załącznik Nr 1 do Zarządzenia Nr 117/2020 Burmistrza Miasta Lubawka z dnia 25.08.2020 roku

alle

## INSTRUKCJA

## W SPRAW|E EWIDENCJI l PoBoRU

# PODATKÓW I OPŁAT LOKALNYCH

## OPŁAT ZA GOSPODAROWANIE ODPADAM!

## KOMUNALNYMl

# ORAZ NALEŻNOŚCI CYWILNOPRAWNYCH

## W URZĘDZIE MIASTA LUBAWKA

 $\mathbf 1$ 

## Rozdział I – Przepisy ogólne – podstawa prawna

## §1

- 1. Instrukcję opracowano na podstawie:
	- a) ustawy z dnia 29 września 1994 r. o rachunkowości (t.j.Dz.U.2019,poz.351 ze zm,),
	- b) ustawy z dnia 29 sierpnia L997 r. Ordynacja podatkowa (t.j.Dz.U.202O,poz.1325 zezm.),
	- c) rozporządzenia Ministra Finansów z dnia 25 października 2010 r. w sprawie zasad rachunkowości oraz plany kont dla organów podatkowych jednostek samorządu terytorialnego (Dz.U.2010, nr 208, poz. 1375),
	- d) ustawy z dnia 27 sierpnia 2OO9 r. o finansach publicznych (t.j.Dz.U.2019,poz.869 zezm.),
	- e) ustawy z dnia 17 czerwca 1966 r. o postępowaniu egzekucyjnym w administracji (t.j.Dz.U.20L9,poz. L438ze zm.) i przepisów wykonawczych do tej ustawy,
	- f) rozporządzenia Ministra Finansów z dnia 30 października 2014 roku w sprawie określenia należności pieniężnych, których egzekucja administracyjna może być wszczęta bez uprzedniego doręczenia upomnienia (t.j.Dz.U.2017,poz.131),
	- g) rozporządzenia Ministra Finansów z dnia 11 września 2015 r. w sprawie wysokości kosztów upomnienia skierowanego przez wierzyciela do zobowiązanego przed wszczęciem egzekucji administracyjnej (Dz.U.2015,poz. 1526),
	- h) rozporządzenia Ministra Finansów z dnia 22 sierpnia 2005 r. w sprawie naliczania odsetek za zwłokę oraz opłaty prolongacyjnej, oraz zakresu informacji, które muszą być zawarte w rachunkach (Dz.U.2005,nr 165,poz. 1373 ze zm.),
	- i) rozporządzenia Ministra Finansów z dnia 25 maja 2020 roku w sprawie wzorów tytułów wykonawczych stosowanych w egzekucji administracyjnej (t.j.Dz.U.2020, poz.968),
	- j) rozporządzenia Ministra Finansów z dnia 23 lipca 2020 roku w sprawie postępowania wierzycieli należności pieniężnych (t.j.Dz.U.2020,poz.1294),
	- k) ustawa z 23 kwietnia 1964 r. Kodeks cywilny (Dz.U.2019,poz.1145 ze zm.);
	- l) ustawa z 17 listopada 1964 r. Kodeks postępowania cywilnego (Dz.U.2019, poz. 1460, ze zm.);
	- m) innych aktów prawnych, na które powołuje się instrukcja w zakresie regulowanych zagadnień.
- 2. Niniejsza instrukcja określa tryb i zasady ewidencji podatków i opłat lokalnych, opłat za gospodarowanie odpadami komunalnymi oraz należności cywilnoprawnych, ewidencji przypisów i odpisów, wpłat i zwrotów w urządzeniach księgowych, kontroli terminowej realizacji zobowiązań i likwidacji nadpłat,
- 3. Pracownicy Urzędu Miasta w Lubawce z tytułu powierzonych im obowiązków, winni zapoznać się z treścią niniejszej instrukcji i bezwzględnie przestrzegać zawartych w niej postanowień,

#### §z

1,. Przyjmuje się do rozliczeń wpłat podatków i opłat lokalnych, opłat za gospodarowanie odpadami komunalnymi oraz należności cywilnoprawnych zasady określone w przepisach rozporządzenia Ministra Finansów z dnia 25 października 2010 r. w sprawie zasad rachunkowości oraz planów kont dla organów podatkowych jednostek samorządu terytorialnego, z uwzględnieniem przepisów niniejszej instrukcji.

- 2. Przepisy niniejszej instrukcji stanowią rozwinięcie, niezbędne dla potrzeb praktyki, określonych ramowo w wyzej wymienionym rozporządzeniu, następujących zagadnień:
	- a) inkasa podatków, w tym rozliczanie inkasentów,
	- b) sposobu zarachowania wpłat,
	- c) sposobu postępowania w wypadku zaginięcia kwitariusza,
	- d) sposobu postępowania z zaległościami przedawnionymi,
	- e) ewidencji przypisów, odpisów, wpłat i zwrotów podatków i opłat,
	- f) prowadzenia postępowania zmierzającego do przymusowego ściągnięcia należności,
	- g) innych, w tym związanych z poborem i ewidencją podatków i opłat lokalnych, opłat za gospodarowanie odpadami komunalnymi oraz należności cywilnoprawnych.
- 3. Zadaniem referatu finansowego w zakresie przyjmowania podatków i opłat lokalnych opłat za gospodarowanie odpadami komunalnymi oraz należności cywilnoprawnych jest:
	- a) prowadzenie prawidłowej ewidencji przypisów, odpisów, wpłat, zwrotów i zaliczeń nadpłat,
	- b) sprawdzanie terminowości wpłat należności przez podatników,
	- c) terminowe podejmowanie czynności zmierzających do zastosowania środków egzekucyjnych (upomnienia, tytuły wykonawcze, wezwania do zapłaty, pozwy do sądu),
	- d) dokonywanie rozliczeń z tytułu wpłat, nadpłat i zaległości,
	- e) likwidacja nadpłat,
	- f) przeprowadzanie kontroli rachunkowo-kasowej inkasentów
	- g) przygotowywanie sprawozdań
	- h) ustalenie na podstawie ewidencji księgowej danych potrzebnych do wydawania zaświadczeń o niezaleganiu w podatkach lub stwierdzających stan zaległości podatkowych,
	- i) prowadzenie księgi druków ścisłego zarachowania.

## Rozdział !!-Wymiar podatków i opłat

## $§$ 3

## Wymiar podatków i opłat w zakresie określenia zobowiązania podatkowego

- Osoba fizyczna, osoba prawna lub jednostka organizacyjna niemająca osobowości L. prawnej, pobiera druki deklaracji lub informacji ze strony internetowej Urzędu (www.lubawka.eu), a następnie składa wypełnione dokumenty w Biurze Obsługi lnteresanta
- Pracownik ds. wymiaru, sprawdza złożone deklaracje lub informacje pod względem 2. formalnym, rachunkowym, merytorycznym oraz podstaw opodatkowania i wprowadza dane do ewidencji podatkowej, ewidencji opłat komunalnych, prowadzonych w systemie informatycznym firmy RADlX.
- 3. Kwoty naliczonego podatku lub opłaty system komputerowy rejestruje się na kartacł kontowych poszczególnych podatników (POGRUN+, POST+, GOK+).
- 4. Deklaracje i informacje złożone przez podatników dołączane są do indywidualnych akt podatników.
- 5. W przypadku dokumentów niewymagających corocznego składania do urzędu przez podatnika - pracownik ds. wymiaru nalicza kwoty należnego gminie w danym roku podatku, na podstawie określonych w obowiązującej uchwale stawek podatkowych,

aury

danych z ewidencji gruntów i budynków, zaktualizowanych danych w ewidencji podatkowej oraz złożonych przez podatników deklaracji i informacji.

- 6. Pracownik ds. wymiaru odpowiada za prawidłowe przygotowanie decyzji w sprawie wymiaru podatku. Jego dane tj. imię i nazwisko oraz stanowisko figuruje w systemie komputerowym jako osoby upoważnionej przez Burmistrza do podpisywania decyzji.
- 7. Decyzje w sprawie wymiaru wysyłane są niezwłocznie po ich podpisaniu, za zwrotnym potwierdzeniem odbioru, przy czym decyzje w sprawie wymiaru podatku tzw. ,,coroczne", wysyłane są najpóźniej do dnia 5 marca. lstnieje również możliwość osobistego odbioru decyzji w Urzędzie. Tryb doręczania pism podatkowych oraz postępowania w przypadku niemożności ich doręczenia podatnikom, regulują przepisy ustawy - Ordynacja podatkowa.
- 8. Pracownik ds. wymiaru sprawuje kontrolę nad terminowym i prawidłowym doręczaniem decyzji w sprawie wymiaru podatku i odnotowuje niezwłocznie w ewidencji podatkowej daty odbioru decyzji, przy czym daty odbioru decyzji tzw. ,,corocznych" należy odnotowywaĆ na bieżąco w ewidencji podatkowej - najpóźniej do dnia 25 marca.
- 9. Zwrotne potwierdzenia odbioru decyzji w sprawie podatku układane są chronologicznie według daty odbioru decyzji i przechowywane są w komórce wymiaru.
- 10. W przypadku dokumentów wymagających corocznego złożenia w urzędzie, pracownik ds. wymiaru dokonuje analizy ewidencji, celem weryfikacji czy wszyscy zobowiązani podatnicy dopełnili obowiązku ustawowego. W przypadku stwierdzenia, że podatnik nie wykonał obowiązku ustawowego i nie złożył deklaracji podatkowej - najpóźniej do dnia 30 kwietnia roku podatkowego, sporządza wezwania do złożenia deklaracji.
- 11. W przypadku gdy podatnik, mimo obowiązku ustawowego oraz wezwania organu podatkowego, nie złożył dobrowolnie wymaganej prawem deklaracji podatkowej, pracownik podejmuje czynnoŚci związane z wszczęciem z urzędu postępowania podatkowego w sprawie określenia zobowiązánia podatkowego.

## §ą

#### Dokumentowanie przypisów i odpisów

- 1. Przypisów i odpisów w ewidencji podatkowej obejmującej swoim zakresem podatki i opłaty lokalne, opłatę za gospodarowanie odpadami komunalnymi oraz należności cywilnoprawne dokonuje się na podstawie:
	- a) deklaracji, w rozumieniu art.3 pkt 5 Ordynacji podatkowej, z których wynika zobowiązanie podatkowe lub kwota zmniejszająca zobowiązanie podatkowe;
	- b) decyzji;
	- c) postanowienia o dokonaniu potrącenia, o którym mowa w art. 65 Ordynacji podatkowej;
	- d) umowy lub innych dokumentów, z których w szczególności wynika określony w art.66 §ą Ordynacji podatkowej, termin wygaśnięcia zobowiązania podatkowego w stosunku do jednostki samorządu terytorialnego;
	- e) odpisów orzeczeń sądu administracyjnego, o których mowa w art.77 § 1 pkt <sup>S</sup> Ordynacji podatkowej;

## $§$ 5

### Czynności sprawdzające

L. Czynności sprawdzających dokonuje pracownik ds. wymiaru, który sprawdza wszelkie dokumenty złożone przez podatników oraz zebrane w toku postępowania podatkowego,

 $\overline{\mathbf{4}}$ 

dotyczące podatków i opłat lokalnych (np. deklaracje, akty notarialne, umowy dzierżaw, wypisy z rejestru gruntów, faktury nabycia lub zbycia pojazdów i inne) pod względem:

- a) terminowości składanych deklaracji;
- b) formalnej poprawności dokumentów;
- c) ustalenia stanu faktycznego w zakresie niezbędnym do stwierdzenia zgodności z przedstawionymi dokumentami.
- ż. Czynności sprawdzające winny być oparte na współpracy podatnika z organem podatkowym i mogą być podejmowane wielokrotnie, nawet w tym samym zakresie.
- 3. Dokonanie przez pracownika czynności sprawdzających powinno być odnotowane na deklaracji lub innym dokumencie załączonym do akt sprawy.
- W razie stwierdzenia, że deklaracja zawiera błędy rachunkowe lub inne oczywiste omyłki, bądź, że wypetniona została niezgodnie z ustalonymi wymaganiami, pracownik ds. wymiaru w zależności od charakteru i zakresu uchybień, podejmuje czynności wynikające z przepisu art.274 Ordynacji podatkowej, tj.:
	- a. koryguje deklarację, dokonując stosownych poprawek lub uzupełnień, jeżeli zmiana wysokości zobowiązania podatkowego, kwoty nadpłaty, kwoty zwrotu podatku albo kwoty nadwyżki podatku do przeniesienia lub wysokości straty w wyniku tej korekty nie przekracza kwoty 5000 zł;
	- b. zwraca się do sktadającego deklarację o jej skorygowanie oraz złożenie niezbędnych wyjaśnień, wskazując przyczyny, z powodu których informacje zawarte w deklaracji podaje się w wątpliwość.
- W razie wątpliwości co do poprawności złożonej deklaracji, pracownik ds. wymiaru 5. wysyła wezwanie do podatnika niezwłocznie, najpóźniej w ciągu 30 dni od złożenia deklaracji przez podatnika.

## §s

## Postępowanie w sprawie ustalenia lub określenia wysokości podatku

- 1. W przypadku braku złożenia deklaracji, pomimo wezwania podatnika do jej złożenia, pracownik ds. wymiaru opracowuje postanowienie o wszczęciu z urzędu postępowania podatkowego w sprawie ustalenia lub określenia wysokości zobowiązania podatkowego niezwłocznie, najpóźniej w ciągu 60 dni od wskazanego w wezwaniu terminu do złożenia deklaracji lub ujawnienia zmian w ewidencji np. gruntów i budynków lub pojazdów.
- W trakcie prowadzonego postępowania podatkowego, pracownik ds. wymiaru 2, terminowo i rzetelnie podejmuje wszelkie niezbędne działania w celu dokładnego wyjaśnienia stanu faktycznego oraz załatwienia sprawy w oparciu o obowiązujące przepisy prawa podatkowego.
- Po zakończeniu postępowania podatkowego, pracownik prowadzący sprawę, 3. przygotowuje decyzję w sprawie wymiaru podatku lub wymiaru optaty i niezwłocznie oryginał decyzji wysyła do podatnika za zwrotnym potwierdzeniem odbioru, natomiast kopię decyzji pozostawia w aktach podatnika.

## §z

## Ewidencja wymiaru podatku

- 1. Ewidencję podatkową prowadzi się szczegółowo na kartach podatkowych w systemie informatycznym dla każdego rodzaju należności i każdego podatnika.
- Ewidencję podatkową prowadzi się przy zastosowaniu systemu informatycznego firmy 2.RAD|X - POGRUN+, POST+, GOK+. Dokumentacja opisująca przyjęte zasady prowadzenia ewidencji przy użyciu programu komputerowego i instrukcja użytkownika, dostępne są w

ama

formie elektronicznej jako podręcznik w zakładce Pomoc a także w folderze @lNSTRUKCJE w sieci wewnętrznej Urzędu.

- 3. Kartę podatkową zakłada pracownik ds. wymiaru na podstawie złożonej deklaracji, informacji lub wydanej przez organ podatkowy decyzji w sprawie wymiaru podatku lub opłaty,
- 4. Kartę podatkową prowadzi się nieprzerwanie do czasu ustania obowiązku podatkowego i catkowitej likwidacji zaległości i nadpłat.
- 5. Rejestr wymiarowy, przypisów i odpisów służy do chronologicznej ewidencji wszystkich przypisów i odpisów na kartach podatkowych.
- 6. Rejestry wymiarowe w zakresie opłat z tytułu wieczystego użytkowania gruntu, umów dzierżaw prowadzone są w Referacie Rolnictwa, Ochrony Środowiska, Mienia, Geodezji i Rozwoju Wsi przy pomocy programów firmy RADIX - NDZ+, EGW+.
- 7. Należności (przypisy minus odpisy) z tytułu naliczonych podatków i opłat lokalnych, opłat za gospodarowanie odpadami komunalnymi oraz innych należności cywilnoprawnych uzgadnia się z należnościami wynikającymi z ewidencji księgowej, w terminie do S-dnia każdego następnego miesiąca według stanu na dzień kończący miesiąc.
- 8. Na dowód dokonania uzgodnienia pracownicy dokonują wzajemnych podpisów na wydrukach miesięcznych stosując zapis: ,,potwierdzam zgodność wartości z systemem WlP/POGRUN/POST/GOK". Wydruki przechowuje się chronologicznie w segregatorach zatytuowanych UZGODNlENlA na stanowisku wymiaru.

## Rozdział III - Obsługa wpłat podatków i opłat

## $§ 8$

## Sposoby dokonywania wpłat

- 1. Wpłaty na poczet podatków ioptat mogą być dokonywane przez podatnika:
	- w punkcie obsługi opłat gotówkowych,'który prowadzi zastępczą obsługę kasową gminy,
	- za pośrednictwem poczty lub banku,
	- elektronicznym przelewem bankowym,
	- za pośrednictwem inkasenta.
- 2. Zapłata podatku może nastąpić także przez:
	- małżonka podatnika, jego zstępnych, wstępnych, pasierba, rodzeństwo, ojczyma imacochę,
	- aktualnego właściciela przedmiotu hipoteki przymusowej lub zastawu skarbowego, jeżeli podatek zabezpieczony jest hipoteką przymusową lub zastawem skarbowym,
	- inny podmiot, w przypadku gdy kwota podatku nie przekracza 1000 zł.
- 3. W przypadkach dokonania zapłaty przez małżonka podatnika, jego zstępnych, wstępnych, pasierba, rodzeństwo, ojczyma i macochę a także inny podmiot w przypadku gdy kwota podatku nie przekracza 1000 zł, jeżeli treść dowodu zapłaty nie budzi wątpliwości co do przeznaczenia zapłaty na zobowiązanie podatnika uznaje się, że wpłata pochodzi ze środków podatnika.

## §g

## Zaliczenie wpłat dokonanych przez podatnika

L. Jeżeli na podatniku ciążą zobowiązania podatkowe z różnych tytułów, dokonaną wpłatę zalicza się na poczet podatku zgodnie ze wskazaniem podatnika, a w przypadku braku

takiego wskazania - na poczet zobowiązania podatkowego o najwcześniejszym terminie płatności spośród wszystkich zobowiązań podatkowych podatnika.

- 2, W przypadku gdy na podatniku ciązą zobowiązania podatkowe, których termin płatności upłynął, dokonaną wpłatę zalicza się na poczet zaległości podatkowej o najwcześniejszym terminie płatności we wskazanym przez podatnika podatku, a w przypadku braku takiego wskazania lub braku zaległości podatkowejwe wskazanym podatku - na poczet zaległości podatkowej o najwczeŚniejszym terminie płatności spośród wszystkich zaległości podatkowych podatnika (art. 62 § 1ww. ustawy Ordynacja podatkowa).
- 3. Jeżeli dokonana wpłata nie pokrywa kwoty zaległości podatkowej wraz z odsetkami za zwłokę, wpłatę tę zalicza się proporcjonalnie na poczet kwoty zaległości podatkowej oraz kwoty odsetek za zwłokę w stosunku, w jakim, w dniu wpłaty, pozostaje kwota zalegtości podatkowej do kwoty odsetek za zwłokę (art. 55 § 2 ustawy z dnia 29 sierpnia 1997 r. – Ordynacja podatkowa).
- 4. Z kwoty wpłaconej na pokrycie zaległości podatkowej, dokonanej przed wszczęciem egzekucji, jeżeli na podatniku ciążą koszty doręczonego upomnienia, dokonaną wpłatę zalicza się w pierwszej kolejności na poczet tych kosztów.
- W sprawie zaliczenia wpłaty na poczet zaległości podatkowych, odsetek za zwłokę oraz 5. kosztów upomnienia wydaje się postanowienie, zgodnie z art. 62 § 4 ustawy Ordynacja podatkowa, na które służy zażalenie.
- 6. Postanowienie, o którym mowa w punkcie 5., wydaje się wyłącznie na wniosek, w przypadku gdy:
	- a) wpłata w całości pokrywa kwotę główną zaległości wrazz odsetkamiza zwłokę lub
	- b) zaliczenie wpłaty następuje w całości zgodnie z żądaniem podatnika, lub
	- c) kwota wpłaty podlegającej zaliczeniu na poczet zaległości podatkowej, odsetek za zwłokę lub kosztów upomnienia nie przekracza pięciokrotności kosztów upomnienia,
	- d) od wpłat dokonanych po terminie ptatności nie naliczono odsetek za zwłokę zgodnie z art. 54 § 1 pkt 5 Ordynacji podatkowej tj. jeżeli wysokość odsetek nie przekraczałaby trzykrotności wartości opłaty pobieranej przez operatora wyznaczonego w rozumieniu ustawy z dnia 23 listopada 2012 r. - Prawo pocztowe za traktowanie przesyłki listowej jako przesyłki poleconej – wówczas odsetek za zwłokę nie nalicza się.
- 7. W wypadku zagubienia lub zniszczenia przez podatnika wydanego przez bank dowodu wpłaty Urząd nie wystawia jego duplikatu. Na prośbę podatnika wydaje się jednak zaświadczenie o niezaleganiu w płatnościach podatków i opłat.

## Rozdział IV – Pobór podatków i opłat oraz zobowiązania pieniężnego przez inkasentów

 $§10$ 

L. Poboru podatków przez inkasentów dokonuje się na podstawie Uchwały Rady Miejskiej Nr V/133/04 podjętej zgodnie z art. 6b ustawy z dnia 15 listopada 1\_984 r. o podatku rolnym (t.j.Dz.U.202o,poz.333) art. 6 ust. 12 ustawy z dnia 12 stycznia 1991 r. o podatkach i opłatach lokalnych (t.j.Dz.U.20!9,poz.Ll70 ze zm.) oraz art. 6 ust. 8 ustawy z dnia 30 października 2002 o podatku leśnym (t.j.Dz.U.2019,poz.888 ze zm.), w której okreŚlono zasady poboru podatków, inkasentów oraz ich wynagrodzenie za czynności związane z poborem podatków.

 $§11$ 

aun

- L. lnkaso zobowiązania pieniężnego pobierane jest na kwitariuszu K-103.
- 2. Kwitariusze wydawane są oddzielnie dla każdej wsi.
- 3. Kwitariusz oznacza się w następujący sposób: na okładce kwitariusza wpisuje się nazwę wsi, dla której został wydany, imię i nazwisko inkasenta oraz przystawia się pieczątkę Urzędu Miasta.
- 4. Strony kwitariusza stemplowane są pieczęcią "Urząd Miasta Lubawka".

- 1. Kwitariusze dla poszczególnych miejscowości wydawane są inkasentom za pokwitowaniem, co najmniej na 5 dni przed ustawowym terminem płatności poszczególnych rat podatków.
- 2. lnkasent pobiera od podatników wpłaty gotówkowe z tytułu zobowiązania podatkowego.
- 3. lnkasent wystawia pokwitowanie na przyjmowane wpłaty gotówkowe na druku K\_1o3 sporządzone przebitkowo w 3 egzemplarzach (urząd stosuje kwitariusze samokopiujące): oryginał przekazuje dla wpłacającego, jeden egzemplarz pozostawia w księgowości podatkowej i jeden pozostaje w bloku kwitariusza.
- 4. lnkasent wpisuje na pokwitowaniu: imię i nazwisko podatnika, jego adres zamieszkania, oznaczenie raty za jaką płaci podatnik, datę wpłaty należności, kwotę należności i ewentualnych odsetek i kosztów upomnienia, kwotę należności słownie oraz podpis osoby przyjm ującej wpłatę.
- 5. lnkasenci nie pobierają wpłat po upływie terminu płatności podatku.
- 6. Przyjmowanie wpłat na kwitariusze K-103 nieobjętych inkasem jest zabronione.
- 7. W przypadku niewłaściwie lub błędnie wpisanej przez inkasenta kwoty naleznego podatku unieważnia on błędny kwitariusz przez przekreślenie i napisanie wyrazu ,,anulowano" potwierdzając to datą i swoim podpisem. Przekreślony kwitariusz pozostawia się w bloczku - w 3 egzemplarzach. Poprawną kwotę i dane inkasent wpisuje na kolejnym kwitariuszu. '
- 8. Dokonywanie przez inkasenta innych zapisów w kwitariuszu poza wymienionymi jest zabronione.

## $§$  13

- L Zainkasowaną gotówkę inkasent wpłaca na rachunek bankowy gminy nie później niż w terminie określonym w Uchwale Rady Miejskiej w Lubawce w sprawie poboru tącznego zobowiązania pieniężnego od osób fizycznych w drodze inkasa oraz określenia inkasentów i wysokości wynagrodzenia za inkaso.
- 2. Osoba kontrolująca sprawdza zgodność kwot widniejących na wyciągu bankowym z sumą wpłat z kwitariuszy otrzymanych od poszczególnych inkasentów rozliczając w ten sposób inkasenta z przyjętych wpłat.
- 3. Przy rozliczaniu kwitariusza dokonuje się kontroli czynności inkasenta, która polega na sprawdzeniu:
	- a) czy wszystkie kwitariusze inkasent przedstawił do kontroli,
	- b) zgodnoŚci sumy kwot wpłacanych do banku z sumą ogólną wynikającą z wszystkich egzemplarzy kwitariusza,
	- c) prawidłowoŚci podsumowania wszystkich rubryk wpłat oraz zgodności ogólnej sumy wykazu z gotówką wpłacona przez inkasenta,
	- d) czy kwoty na kopiach wpłat nie były skreślone, zmienione lub poprawiane,
	- e) czy wszystkie pobrane wpłaty wpisane są na kopiach pokwitowań,

8

- f) czy inkasent nie przetrzymał zainkasowanejgotówki.
- 4. Czynności kontrolnych dokonuje pracownik Referatu Finansowego prowadzący analityczną ewidencję księgową podatników lub inna osoba upoważniona do kontroli kwitariuszy. Na dowód sprawdzenia osoba kontrolująca wpisuje na trzeciej kopii wpłat kwitariusza adnotację,,Rozliczono od numeru do numeru na kwotę" oraz umieszcza datę i podpis.
- 5. Jeżeli inkasent z jakichkolwiek powodów przestał pełnić funkcję inkasenta, dokonuje się rozliczenia inkasenta z dotychczasowych wpłat i wszystkie otrzymane kwitariusze inkasent jest zobowiązany zwrócić do urzędu.

- 1. Kwitariusze przychodowe są drukami ścisłego zarachowania.
- 2. Ewidencję druków ścisłego zarachowania prowadzi się w księdze druków ścisłego zarachowania.
- 3. lnkasent może jednocześnie pobrać kilka bloczków kwitariuszy, w zależności od potrzeb.
- 4. lnkasent rozlicza się z wszystkich przekazanych mu druków po ostatnim terminie płatności podatku.
- 5. Pracownik prowadzący ewidencję analityczną podatków i opłat, po rozliczeniu ostatniej raty za bieżący rok, rozlicza kwitariusz wpisując ilość oraz numery od-do niewykorzystanych blankietów.
- 6. Ilości te przenosi się do księgi druków ścisłego zarachowania do pozycji "przychód".
- 7. W kolejnym roku wydawanie kwitariuszy rozpoczyna się od niewykorzystanego w roku poprzednim bloczka.
- 8. Wszystkie wykorzystane kwitariusze przechowuje się w zbiorze dowodów księgowych, właściwym dla przyjętych wpłat zainkasowanych kwot.
- 9. W przypadku zaginięcia lub zniszczenia kwitariusza urząd odtwarza kwitariusz, w zakresie wpłat podatników dokonanych do rąk inkasenta - na podstawie wykazów wpłat; wpłat podatników dokonanych do rąk inkasenta, lecz jeszcze nie rozliczonych - na podstawie dowodów wpłat (pokwitowań) posiadanych przez podatników.

## Rozdział V - Ewidencja księgowa podatków i opłat

#### §15

## Ewidencjonowanie wpłat

- Ewidencja wpłat i zwrotów z tytułu podatków i opłat prowadzona jest w formie L. elektronicznej przy użyciu programu komputerowego Systemy Komputerowe RADIX -WlP+ zatwierdzonego przez Burmistrza Miasta Lubawka.
- Przypisy, odpisy, umorzenia, kwoty i terminy ptatności należnych zobowiązań ż. podatkowych po zapisaniu w rejestrze wymiarowym (POGRUN+, POST+, GOK+, NDZ+, EGW+), przekazywane są automatycznie do analitycznej księgowości podatkowej prowadzonej w systemie RADIX - WIP+.
- Po dokonaniu wymiaru zobowiązania pieniężnego księgowy podatkowy: 3.
	- a) porównuje salda z saldami końcowymiza rok ubiegły:
	- b) sprawdza poprawność kwoty zaległości z roku poprzedniego na kontach poszczególnych podatników,

aug

- c) sprawdza poprawność kwoty nadpłaty z roku poprzedniego na kontacł poszczególnych podatników
- d) porównuje przypisy z sumami rejestru wymiarowego oraz z rejestru przypisów iodpisów:
- e) sprawdza poprawność kwoty wymiaru (przypisu) za rok bieżący i poprawność wysokości rat.
- 4. Urząd Miasta Lubawka korzysta z bankowości elektronicznej i dokumentem potwierdzającym dokonanie wpłaty przez podatnika jest elektroniczny wyciąg bankowy, który dla każdej wykazanej w nim operacji zawiera dane zapewniające identyfikację wpłaty. Wyciąg ten nie zawiera załączników. Istnieje możliwość wydrukowania wyciągu bankowego.
- 5. Wpłaty gotówkowe dokonane w punkcie obsługi opłat, który pełni zastępczą obsługę kasową urzędu, dokonywane są pojedynczo na rachunek bankowy urzędu i widnieją w tym wyciągu jako oddzielne wpłaty.
- 6. Księgowy podatkowy ujmuje w urządzeniach analitycznych księgowości podatkowej (Radix-WIP+) tj. na kontach poszczególnych podatników dokonane przez nich wpłaty – na podstawie wyciągu bankowego.
- 7. W Urzędzie Miasta Lubawka prowadzi się wydzielone konto bankowe dedykowane dla wpłat z tytułu opłat za gospodarowanie odpadami komunalnymi (płatności masowe), z którego generowany jest oddzielny wyciąg bankowy w formie elektronicznej i automatycznie wczytywany jest do programu Radix WlP+ tj. do analitycznej księgowoŚci podatkowej. Taki wyciąg bankowy automatycznie wgrywa wpłaty na poszczególne konta podatników i stanowi dowód źródłowy w postaci elektronicznej.
- 8. Wpłaty z tytułu gospodarowania odpadami komunalnymi dokonane na główny rachunek bankowy Urzędu (poza ptatnością masową) są wprowadzane ręcznie na podstawie wydrukowanego z konta głównego wyciągu bankowego.
- 9. Ewidencja księgowa na kontach pozabilansowych służy do rozrachunków z osobami trzecimi (art. 107 – 117a Ordynacji podatkowej).
- 10. Program komputerowy firmy RADIX posiada zdefiniowane automatyczne pobieranie danych z kont szczegółowych podatników na syntetyczne konta księgowe programu FKB+. po uruchomieniu automatu księgowego następuje automatyczna transmisja danych z programu WlP+ do programu FKB+.
- 11. Zapisów księgowych analitycznych i syntetycznych należy dokonywaĆ na bieżąco.
- 12. Jeżeli bank ujął w wyciągu z rachunku dowód wpłaty innego rachunku bankowego, księguje się daną kwotę jako wpływy do wyjaśnienia i następnego dnia po zaksięgowaniu wpłaty dokonuje się przelewu na właściwy rachunek bankowy.
- 13. Wpływy do wyjaśnienia powinny być rozliczone przed upływem roku nie później jednak niż do dnia sporządzenia rocznego sprawozdania.

- L. Księgowanie wpłat dokonywane jest wyłącznie na podstawie wyciągu bankowego.
- ż, Wpłaty pobrane przez inkasenta oraz wpłacone na rachunek bankowy urzędu księguje się na kontach podatkowych na podstawie kopii pokwitowań wystawionych przez inkasentów.
- 3. Za termin dokonania zapłaty zobowiązania uważa się:
- a) przy zapłacie gotówką dzień wpłacenia kwoty podatku na rachunek bankowy Urzędu, dzień dokonania wpłaty w placówce pocztowej, w punkcie poboru optat albo dzień pobrania podatku przez inkasenta,
- b) w obrocie bezgotówkowym dzień obciążenia rachunku bankowego podatnika na podstawie polecenia przelewu.
- 4. Na podstawie wyciągu bankowego pracownicy odpowiedzialni za księgowanie wpłat sporządzają dokument PK- Polecenie Księgowania z wykazanymi w nim łącznymi wartościami wpłat w podziale na poszczególne tytuły tych wpłat.
- 5. Po zaksięgowaniu wpłat w ewidencji analitycznej WlP+, pracownicy odpowiedzialn! za księgowanie wpłat dokonują wydruku wprowadzonych wartości pn. "obroty dzienne", uzgadniają wartości z wydruku z wartościami wykazanymi w dowodzie PK , następnie wpinają wydruk wraz z dowodem PK do segregatora oznaczonego WYClĄGl BANKOWE odpowiedniego dla danego rodzaju podatku lub opłaty.
- 6. Prostowanie omyłek na dowodach papierowych przeprowadza się zgodnie z zasadami określonymi w art. 22 ust. 3 ustawy o rachunkowości tj. przez skreślenie błędnego zapisu z utrzymaniem czyte|ności skreślonych wyrażeń lub liczb, wpisanie poprawnej treści oraz daty poprawki izłożenie czytelnego podpisu.
- 7, Prostowanie pomyłek w programie WlP+ przeprowadza się przez usunięcie błędnego zapisu i zaksięgowanie go jeszcze raz - poprawnie.
- 8. W przypadku stwierdzenia błędnego zapisu po zamknięciu zbiorczego dziennika za dany dzień, likwiduje się błąd przy pomocy storna czerwonego (liczbami ujemnymi) następnie wprowadzając zapis właściwy (liczbami dodatnimi). Zapisu dokonuje się na podstawie dowodu PK- polecenia księgowania.

- 1. Jeżeli wpłaty dokonane na rachunek bankowy z różnych przyczyn nie mogą być zarachowane na właściwą należność budżetową, zalicza się je przejściowo jako wpływ do wyjaśnienia.
- 2. Wpływy do wyjaśnienia księguje się w programie FKB+ na odpowiednim koncie syntetycznym.
- 3. Po ustaleniu tytułu wpłaty, poleceniem księgowania księguje się wpłatę na koncie podatnika według rodzaju należności (podatku).
- 4. Na koniec każdego miesiąca uzgadnia się saldo wpływów do wyjaśnienia z dowodem źródłowym odnoszącym się do wpływów jeszcze nie rozliczonych.
- 5. Po zakończeniu każdego kwartału księgowy podatkowy sporządza dowód wewnętrzny PK wykazując w nim kwotę przypisów lub odpisów należnych, a nie wpłaconych odsetek od zaległości podatkowych (odsetki hipotetyczne).

§18

- 1. Dowody wpłat, zwrotów oraz przerachowań, stanowiące podstawę księgowania i udokumentowania zapisów księgowych, przechowuje się ułożone według pozycji księgowania,
- 2. Wyciągi z rachunków bankowych przechowuje się w porządku chronologicznym za poszczególne miesiące.
- 3. Dokumenty przechowuje się ułożone rocznikami, z podziałem według rodzajów należności, zgodnie z kolejnością miesięcy.

11

Cecto

- 1. Pracownicy odpowiedzialni za ewidencję wpłat dokonują sprawdzenia prawidłowości ujętych kwot w programie WlP+ z danymi ujętymi w księgach rachunkowych w programie FKB+ na koniec każdego miesiąca kalendarzowego w terminie do 5 dnia po zakończeniu danego miesiąca. Na dokumencie będącym wydrukiem generowanym przez system komputerowy składa swój podpis pracownik odpowiedzialny za ewidencję wpłat oraz pracown ik księgowości.
- Pracownicy ds. wymiaru oraz pracownicy odpowiedzialni za ewidencję wpłat przygotowują w formie dokumentu sprawozdanie RB-N, oraz wypełniają sprawozdanie RB-27S w swojej części, za każdy kolejny kwartał roku budżetowego nie później niż do <sup>7</sup> dnia po upływie okresu sprawozdawczego i przekazują je do właściwego pracownika księgowości.
- 3. Kwoty wykazane w sprawozdaniu muszą być zgodne z danymi wynikającym z ewidencji podatkowej oraz ewidencji księgowej.
- Pracownik odpowiedzialny za księgowość podatkową, do 5 dnia następnego miesiąca po 4. upływie terminu płatnoŚci raty podatku rolnego, przygotowuje rozliczenie dochodów z podatku rolnego w wysokości 2% wpływów z tego podatku, celem odprowadzenia ich na rachunek bankowy właściwej izby rolniczej.

## Rozdział VI - Kontrola terminowej realizacji zobowiązań i likwidacja nadpłat

## §20

## Kontrola terminowości wpłat

- Pracownik prowadzący analityczną ewidencję podatkową dokonuje przeglądów zapisów kont podatników w zbiorze, sprawdzając czy należności zostały zapłacone.
- 2. Kontrolę terminowej realizacji zobowiązań wykonuje się według stanu:
	- dla należności podatkowych na ostatni dzień miesiąca, w którym przypada rata płatności podatku,
	- dla należności z tytułu gospodarowania odpadami na koniec każdego kwartału,
	- dla należności cywilnoprawnych na koniec każdego kwartału,

Po zaksięgowaniu wszystkich wpłat, zwrotów, przypisów i odpisów przypadających do końca analizowanego okresu.

## §21

## Postępowanie upominawcze i zabezpieczające

- Jeżeli podatnik nie zapłaci należności w terminie płatności podatku lub opłaty, pracownik 1,, zobowiązany do prowadzenia ewidencji podatkowej sporządza upomnienie i wysyła je za zwrotnym potwierdzeniem odbioru, z zastrzeżeniem punktu 3 i 4.
- 2. Jeżeli zobowiązany nie zapłaci należności cywilnoprawnej w terminie jej płatności, Pracownik zobowiązany do prowadzenia ewidencji tych należności sporządza wezwanie do zapłaty i wysyła je za zwrotnym potwierdzeniem odbioru, z zastrzeżeniem punktu <sup>3</sup> i5.
- Upomnienie lub odpowiednio wezwanie do zapłaty wystawia się, jeżeli łączna wysokość należności pieniężnych nieopłaconych w terminie przekroczy wartość 50,00 zł.
- Upomnienia należy wystawić w następujących terminach: 4.
	- dla zaległości podatkowych do 20 dnia po zakończeniu miesiąca, w którym przypada płatność podatku,

12

- dla zaległości z tytułu gospodarowania odpadami komunalnymi do 20 dnia po zakończeniu każdego kwartału.
- 5. Wezwania do zapłaty dotyczące należności cywilnoprawnych należy wystawiĆ w następujących terminach:
	- dla należności z tytułu opłaty z tytułu wieczystego użytkowania/opłaty z tytulu przekształcenia prawa wieczystego użytkowania w prawo wtasnoŚci - do <sup>25</sup> kwietnia oraz do 25 października każdego roku,
	- dla należności z tytułu umów dzierżaw lub innych należności do 20 dnia po zakończeniu każdego kwartału.
- 6. Dowód doręczenia upomnienia/wezwania do zapłaty podpina się pod kopię <sup>u</sup>pom nienia/wezwania do zapłaty.
- 7. Jeżeli podatnik dokonał wpłaty zaległości objętej wystawionym uprzednio upomnieniem, po jej zaksięgowaniu, na upomnieniu wpisujemy datę dokonania wptaty.
- 8. Jeżeli upomnienie zostało sporządzone ale jeszcze nie wysłane do podatnika, a wpłynęła wpłata, należy w programie WlP+ anulować upomnienie, a nie wysłany dokument wpiąĆ do rejestru upomnień z adnotacją,,zapłacono przed doręczeniem".
- 9. Tryb doręczania wezwań, pism urzędowych, decyzji, nakazów płatniczych oraz postępowania w wypadku niemożności ich doręczenia podatnikom regulują przepisy ustawy z dnia 29 sierpnia 1997 r. - Ordynacja podatkowa.
- 10. Jeżeli zaległości z tytułu podatków i opłat objęte upomnieniem nie zostały zapłacone, sporządza się tytuły wykonawcze.
- 11. Tytuły wykonawcze wystawia się nie wcześniej niż po uptywie 7 dni od dnia doręczenia upomnienia.
- 12. Wystawione tytuły wykonawcze wraz z dołączonymi kopiami upomnień lub stwierdzeniem, że upomnienie nie było konieczne, wpisuje się do ewidencji tytułów wykonawczych i przesyła do właściwego urzędu skarbowego, który potwierdza ich odbiór.
- 13. O każdej zmianie stanu zaległości objętej tytułem wykonawczym lub całkowitej likwidacji tej zaległości zawiadamia się niezwłocznie Urząd Skarbowy.
- 14. W przypadku braku zapłaty na wezwanie do zapłaty pracownik odpowiedzialny za windykację należności cywilnoprawnych, w terminie 1 miesiąca od daty otrzymania potwierdzenia odbioru wezwania do zapłaty kontaktuje się z radcą prawnym w celu skierowania sprawy na drogę postępowania sądowego.
- 15. Radca prawny przed złożeniem pozwu informuje pracownika odpowiedzialnego za windykację o wysokości opłat sądowych, właściwości ich uiszczania oraz terminie zapłaty.
- ].6. Radca prawny kopię składanego pozwu niezwłocznie przekazuje do osoby składającej wniosek o wszczęcie postępowania sądowego.
- 17. Radca prawny w terminie 14 dni od daty otrzymania orzeczenia sądu przekazuje kopię w/w orzeczenia do osoby odpowiedzialnej za windykację.
- 18. Radca prawny po otrzymaniu informacji od pracownika odpowiedzialnego za windykację należności cywilnoprawnych o braku reakcji na orzeczenie sądu (braku zapłaty), w terminie jednego miesiąca od jego otrzymania występuje o nadanie klauzuli wykonalności na w/w orzeczenie. Kopię wniosku radca prawny przekazuje do pracownika prowadzącego windykację.
- 19. po otrzymaniu orzeczenia wraz z klauzulą wykonalnoŚci radca prawny w terminie jednego miesiąca występuje do komornika sądowego o wszczęcie egzekucji. Wniosek

Decay

podpisuje Burmistrz Miasta Lubawka lub radca prawny w ramach posiadanego pełnomocnictwa Burmistrza.

- 20. Kopię wniosku egzekucyjnego oraz wszelką korespondencję istotną dla prowadzonych postępowań sądowych i egzekucyjnych radca prawny przekazuje niezwłocznie do pracownika prowadzącego windykację,
- ż1,, W zakresie postępowania upominawczego należy stosować zasady określone w rozporządzeniu Ministra Finansów z dnia 11 września 2015 r. w sprawie wysokości kosztów upomnienia skierowanego przez wierzyciela do zobowiązanego przed wszczęciem egzekucji administracyjnej (Dz.U.2015,poz.L526) oraz rozporządzenia Ministra Finansów z dnia 23 lipca 2020 roku w sprawie postępowania wierzycieli należności pieniężnych (t.j. Dz. U. 2020, poz. 1294),
- 22. Należności pieniężne, których egzekucja administracyjna może być wszczęta bez uprzedniego doręczenia upomnienia, określa rozporządzenie Ministra Finansów z dnia 30 października 2OL4 roku sprawie określenia należności pieniężnych, których egzekucja administracyjna może być wszczęta bez uprzedniego doręczenia upomnienia.(Dz. U. 2017,poz.I3t)
- 23. Opłaty za czynności egzekucyjne reguluje ustawa z dnia !7 czerwca 1966 r. o postępowaniu egzekucyjnym w administracji (t.j.Dz.U.2019, poz. 1438 ze zm.).
- 24.W zakresie obliczania odsetek za zwłokę oraz opłaty prolongacyjnej należy stosować zasady okreŚlone w rozporządzeniu Ministra Finansów z dnia 22 sierpnia 2005 r, w sprawie naliczania odsetek za zwłokę oraz opłaty prolongacyjnej oraz zakresu informacji, które muszą być zawarte w rachunkach (Dz.U.2005,nr 165, poz. t373) oraz Uchwały nr II/137/16 Rady Miejskiej w Lubawce z dnia 25 lutego 2016 roku w sprawie wprowadzenia opłaty prolongacyjnej.

 $$22$ 

- 1. W przypadku odroczenia terminu płatności zobowiązania podatkowego lub rozłożeniu na raty, osoba prowadząca ewidencję, czyni stosowną adnotację na koncie podatkowym.
- 2. Jeżeli podatnik nie wpłacił w wyznaczonym terminie odroczonego podatku lub wpłacił część wyznaczonej raty wystawia się:
	- a) upomnienie na kwotę pozostałą do zapłacenia i doręcza się dłużnikowi jeżeli istnieje taki obowiązek lub nie doręczono go wcześniej,
	- b) tytuł wykonawczy na zaległości i przekazuje do właściwego urzędu skarbowego.
- 3. Jeżeli w terminie określonym w decyzji podatnik nie dokonał zapłaty odroczonego podatku lub zaległości podatkowej wraz z odsetkami za zwłokę lub nie zapłacił którejkolwiek z rat, na jakie został rozłożony podatek lub zalegtość podatkowa wraz z odsetkami za zwłokę, terminem płatności podatku lub zaległości podatkowej objętej odroczeniem lub ratą staje się odpowiednio termin określony w art. 47 § 1-4 ustawy Ordynacja podatkowa.

## §23

## Zabezpieczenie na nieruchomości

- Jeżeli postępowanie egzekucyjne na podstawie tytułów wykonawczych prowadzone 1,. przez Urząd Skarbowy nie przynosi efektów, należy dokonać zabezpieczenia należności na nieruchomości.
- Zabezpieczenia na nieruchomości w formie hipoteki dokonuje się jeżeli: 2.
- a) osoba fizyczna zalega z płatnością minimum 4 rat, których suma przekracza kwotę 1.000,00 zł;
- b) osoba fizyczna zalega z płatnościami na kwotę niższą niż 1.000,00 zł i z egzekucji nie wpływają żadne środki przez okres 24 miesięcy,
- c) osoba prawna zalega z płatnością minimum 3 rat, których suma przekracza ]-0.000,00 zł;
- d) w innych przypadkach po uzgodnieniu z Burmistrzem, na podstawie pisemnej akceptacji na sporządzonej na tę okoliczność notatce służbowej.
- Ewidencję zaległości zabezpieczonych na nieruchomościach (zabezpieczenie poprzez wpis do hipoteki) prowadzi się w programie komputerowym firmy RADIX - WIP+.
- 4. Zaległości podatkowe, które zostały zabezpieczone na nieruchomoŚciach (zaległoŚci zabezpieczone przez wpis do hipoteki), po upływie okresu określonego w art. 70 § <sup>1</sup> ustawy z dnia 29 sierpnia 1997 roku - Ordynacja podatkowa, mogą byĆ egzekwowane tylko z tej nieruchomości, nie zaś z innego majątku dłużnika.
- 5. Wygaśnięcie wierzytelności zabezpieczonej hipoteką pociąga za sobą wygaŚnięcie hipoteki. Księgowy podatkowy opracowuje zezwolenie na wykreślenie hipoteki - na wniosek zobowiązanego.

## Ustanowienie zastawu skarbowego

- L Postępowanie polegające na ustanowieniu zastawu skarbowego okreŚlone w art. <sup>41</sup> ordynacji podatkowej stosuje się w stosunku do podatników zalegających w szczególności z tytułu podatku od środków transportowych, którzy nie wpłacili podatku za co najmniej dwa lata.
- 2. Wniosek do właściwego Naczelnika Urzędu Skarbowego o wpis zastawu do Rejestru Zastawów Skarbowych przygotowuje księgowy podatkowy. Zastaw skarbowy jest dokonywany na podstawie decyzji określającej lub ustalającej wysokość zobowiązania podatkowego, jak również deklaracji, jezeli wskazane w niej zobowiązanie nie zostało wykonane. Wpis zastawu skarbowego nie może być dokonany wcześniej niż po upływie L4 dni od upływu terminu płatności zobowiązania podatkowego. Do wniosku o dokonanie wpisu księgowy dołącza potwierdzoną za zgodność z oryginałem kopię deklaracji podatkowej lub decyzji w sprawie wymiaru podatku. W dniu ustanowienia zastawu wartość przedmiotu zastawu skarbowego musi wynosić co najmniej kwotę określoną w art. 41 Ordynacji podatkowej. Wartość przedmiotu zastawu skarbowego księgowy określa na podstawie cen rynkowych. W przypadku nieuregulowania należnoŚci pomimo ustanowienia zastawu, organ podatkowy podejmuje czynności zmierzające do zaspokojenia swojej wierzytelności z przedmiotu zastawu w trybie egzekucji administracyjnej.
- 3. Organ prowadzący Rejestr Zastawów Skarbowych (właściwy miejscowo Naczelnik Urzędu Skarbowego) powiadamia organ wnioskujący zarówno o dokonaniu wpisu do Rejestru Zastawów Skarbowych, jak i o wykreśleniu wpisu z tego rejestru.
- 4. Zastaw skarbowy wygasa:
	- a) z mocy prawa z dniem wygaśnięcia zobowiązania podatkowego,
	- b) z dniem wykreślenia wpisu w rejestrze zastawów,
	- c) z dniem egzekucyjnej sprzedaży przedmiotu zastawu.

15celle

5. W przypadku dokonania spłaty zadłużenia, księgowy podatkowy przekazuje pisemne zawiadomienie do Naczelnika Urzędu Skarbowego o uregulowaniu przez podatnika zaległości podatkowych objętych zastawem skarbowym.

## §zs

## przedawnienia

- 1. Zaległości podatkowe, które na podstawie art. 70 ustawy z dnia 29 sierpnia 1997 roku Ordynacja podatkowa uległy przedawnieniu, z wyjątkiem zaległości zabezpieczonych na majątku nieruchomym dłużnika, należy odpisać z urzędu na koncie podatkowym dłużnika.
- Podstawą odpisu jest polecenie księgowania podpisane przez kierownika jednostki do którego należy dotączyć pisemną informację o przyczynach przedawnienia oraz o przebiegu prowadzonego postępowania.
- 3. Jeżeli w wyniku przeprowadzonego postępowania wyjaśniającego stwierdzono, że przedawnienie nastąpiło z winy pracownika w wyniku zaniechania czynności windykacyjnych, osoba upoważniona wnioskuje o jego ukaranie zgodnie z obowiązującymi przepisami.
- 4. Sposób postępowania z zaległościami przedawnionymi określają art. 68 71 Ordynacj podatkowej.
- 5. Zaległości podatkowe, które zostały zabezpieczone hipoteką lub zastawem skarbowym po upływie okresu wymienionego w art. 70 ordynacji podatkowej mogą być egzekwowane tylko z przedmiotu hipoteki lub zastawu.
- 6. W każdym roku budżetowym, w terminie do 15 sierpnia i 15 grudnia, księgowy dokonuje weryfikacji sald pod kątem występowania należności przedawnionych i nieściągalnych, W tym celu sporządza zestawienie zaległości wygenerowane z systemu informatycznego i analizuje dotychczasowe działania zmierzające do ich likwidacji oraz podejmuje działania celem wyeliminowania ewentualnych przypadków przedawnień.

## §26

## Likwidacja nadpłat

- 1. Nadpłaty wraz z ich oprocentowaniem podlegają zaliczeniu z urzędu na poczet zaległości podatkowych wraz z odsetkami za zwlokę, odsetek za zwłokę od nieuregulowanych w terminie zaliczek na podatek, kosztów upomnienia oraz bieżących zobowiązań podatkowych, a w razie ich braku podlegają zwrotowi z urzędu chyba, że podatnik złoży wniosek o zaliczenie nadpłaty w całości lub części na poczet przyszłych zobowiązań podatkowych.
- 2. Jeżeli nadpłata nie przekracza trzykrotności kosztów upomnienia tj. 34,80 zł (3\*11,60 zł) zarachowuje się ją z urzędu, kolejno na zaległości bieżące lub przyszłe zobowiązania - bez wydawania postanowienia.
- 3. Zwrotu nadpłaty dokonuje się na wniosek podatnika, uprzednio wydając decyzję stwierdzającą wysokość nadpłaty i sposób jej zwrotu.
- 4. Zaliczenie nadpłaty na wniosek podatnika, na poczet przyszłych zobowiązań następuj $\epsilon$ w formie postanowienia.
- 5. Jeżeli nadpłata zostanie zaliczona na nie wymagalne jeszcze zobowiązanie podatkowe tego samego rodzaju to przy najbliższym wymiarze tego zobowiązania potrąca się kwotę nadpłaty, zmniejszając odpowiednio saldo na koncie podatnika.
- 6. W celu dokonania zwrotu lub zaliczenia nadpłaty na inne zobowiązania podatkowe albo przelania jej na inny rachunek na wniosek podatnika, sporządza się dowód wewnętrzny PK (polecenie księgowania).
- <sup>7</sup>. <sup>W</sup>razie zwrotu nadpłaty przekazem pocztowym, nadpłatę zwraca się na koszt podatnika. Przekaz pocztowy wypełnia się na kwotę pomniejszoną o kwotę opłaty pocztowej.
- 8. Dla ewidencji przeksięgowania wystawia się dowód wewnętrzny PK (polecenie księgowania), a na koncie podatkowym zamieszcza się adnotację zawierającą nazwę nalezności, nazwisko i imię podatnika oraz numery kont, na które przeksięgowano nadpłatę.
- 9. Polecenia Księgowania, o których mowa wyżej, przechowuje się razem z pozostałą dokumentacją dotyczącą ewidencji podatków, we właściwym zbiorze dowodów księgowych.

## Rozdział Vl! - Przechowywanie dokumentów

## § 27

- 1,. Wyciągi z rachunków bankowych przechowuje się w porządku chronologicznym za poszczególne miesiące.
- ż. Dzienniki obrotów przechowuje się z podziałem według rodzajów należności, zgodnie z kolejnością miesiąca.
- 3. W przypadku dokumentów przechowywanych w formie elektronicznej nie drukuje się kopii tych danych. Program zapewnia petne zabezpieczenie danych zarówno przed utratą jak i dostępem do nich przez osoby nieupoważnione.
- 4. Okres przechowywania oraz określenie kategorii archiwalnych dowodów księgowych i innych dokumentów nalezy stosować zgodnie z ustawą z dnia 29 września 1994 r. o rachunkowości i Rozporządzeniem Prezesa Rady Ministrów z dnia 18 stycznia 201\_1\_ r. w sprawie instrukcji kancelaryjnej, jednolitych rzeczowych wykazów akt oraz instrukcji w sprawie organizacji i zakresu działania archiwów zakładowych (Dz. U. z 2011 r. Nr 14 poz. 67 ze zm.).

## §28

1. Wgląd do kont podatnika mogą mieć Burmistrz Miasta Lubawka, Skarbnik Gminy, z-ca skarbnika, podatnik, osoby kontrolujące posiadające upowaznienie oraz podmioty i organy wymienione w art. 29B, i 299 ustawy Ordynacja podatkowa w obecności pracownika prowadzącego ewidencję,

§29

1,. W sprawach nieuregulowanych niniejszą instrukcją znajdują zastosowanie przepisy powszechnie obowiązującego prawa

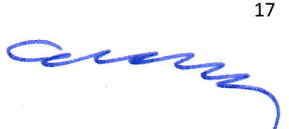